# SUBSEA-2: Dual Axis Inclinometer for Marine & Subsea Use

#### **Features**

- Dual axis measurement, range from ±5 to ±45°
- High resolution and accuracy
- Designed for subsea & marine applications
- Rated for use at 500m depth below sea
- Fitted with a SubConn Micro subsea connector
- Low temperature drift
- Single-drop RS232, RS485 or multi-drop RS485 interface with ModBus protocol
- RS232/RS485 (non-ModBus) models feature an additional user-selectable NMEA0183 format
- Compact & stainless steel: 70 x 93 x 27mm
- CE certified and RoHS compliant

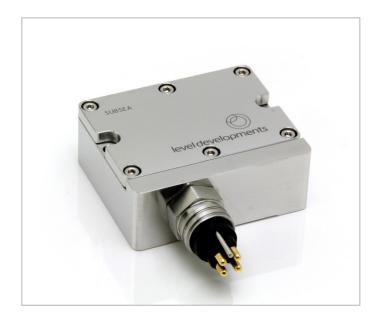

# Description

The SUBSEA-2 series inclinometers are specifically designed for installation on underwater structures or equipment & are rated for use up to 500m below sea level. They are a range of high performance dual axis tilt sensors for measurement of angle in both pitch and roll axes. These devices are available with standard measurement range options of  $\pm 5^{\circ}$ ,  $\pm 15^{\circ}$ ,  $\pm 30^{\circ}$  and  $\pm 45^{\circ}$ . The housing is a rugged and compact stainless steel assembly. They utilise a very high performance

MEMS sensor which exhibits low long term drift and excellent temperature stability when compared with competitive devices. It has an RS232 and RS485 interface option with our standard communication protocol as well as a version with RS485 multi drop ModBus communication protocol. They are CE and RoHS certified, and are manufactured, calibrated and tested in our UK factory to guarantee performance to the stated specification.

## **General Specifications**

| Parameter             | Value                                         | Unit | Notes                                                                                                    |  |
|-----------------------|-----------------------------------------------|------|----------------------------------------------------------------------------------------------------|--|
| Supply Voltage        | 9-30                                          | V dc | Supply is filtered, suppressed and regulated internally, however we recommend the use of a low noise supply to prevent noise coupling to the sensor.           |  |
| Operating Current     | 30mA (@ 9V)<br>20mA (@ 12V)<br>10.5mA (@ 24V) | mA   | Supply current depends on supply voltage.                                                                                                    |  |
| Operating Temperature | -40 to 85                                     | °C   | Maximum operating temperature range. Units can be calibrated between -20 and 70°C on request.                                                                  |  |
| RS232/485 Output Rate | 38400                                         | bps  | Bit rate is adjustable between 115.2k, 57.6k, 38.4k, 19.2k, 9.6k, 4.8k and 2.4k via the digital interface. See page 6 for more details.                        |  |
| RS232 Data Format     | 38.4, 8,1,N                                   |      | 1 start bit, 8 data bits, 1 stop bit, no parity. See page 6 for more details.                                                                                  |  |
| RS485 & ModBus Format | 38.4, 8,1,N                                   |      | 1 start bit, 8 data bits, 1 stop bit, no parity. See page 6 for more details.                                                                                  |  |
| Low Pass Filter Freq. | 1                                             | Hz   | Features a low pass filter which is adjustable between 16Hz & 0.125Hz via the control commands, see pages 6 & 11 for more details. The default setting is 1Hz. |  |
| Mechanical shock      | 5000                                          | G    | Shock survival limit for internal sensor 5000G for 0.5ms                                                                                                    |  |
| Weight                | 735                                           | g    |                                                                                                    |  |
| Connection            | SubConn                                       |      | Fitted with a male 4-pole MCBH4MSS SubConn Micro connector (see page 3)                                                                                        |  |
| Depth rating          | 500                                           | m    | Seal rating applies to housing and cable gland. Gland is not designed for flex cable installation, as this may compromise seal rating                          |  |

Level Developments Ltd. 97-99 Gloucester Road

Croydon, Surrey, CR0 2DN United Kingdom

t: +44 (0)20 8684 1400 f: +44 (0)20 8684 1422

# SUBSEA-2: Dual Axis Inclinometer for Marine & Subsea Use

# **Performance Specifications**

| Parameter                                       | SUBSEA-05          | SUBSEA-15          | SUBSEA-30          | SUBSEA-45          | Unit |
|-------------------------------------------------|--------------------|--------------------|--------------------|--------------------|------|
| Measuring range                                 | ±5                 | ±15                | ±30                | ±45                | ٥    |
| Zero Bias Error                                 | ±0.005             | ±0.010             | ±0.015             | ±0.020             | ٥    |
| Accuracy (@20°C)                                | ±0.010             | ±0.020             | ±0.030             | ±0.040             | 0    |
| Temperature Errors Zero Drift Sensitivity Drift | ±0.0015<br>±0.0030 | ±0.0015<br>±0.0030 | ±0.0015<br>±0.0030 | ±0.0015<br>±0.0030 | °/°C |
| Accuracy 0 to 20°C                              | ±0.045             | ±0.055             | ±0.080             | ±0.100             | ٥    |
| Accuracy -10 to 60°C                            | ±0.070             | ±0.090             | ±0.120             | ±0.150             | 0    |
| Long Term Stability                             | ±0.007             | ±0.007             | ±0.007             | ±0.007             | 0    |
| Resolution (@1Hz BW)                            | 0.001              | 0.001              | 0.001              | 0.001              | 0    |

| Parameter                            | Notes                                                                                                    |
|--------------------------------------|----------------------------------------------------------------------------------------------------|
| Measuring range                      | Defines the calibrated measurement range. Direction of measurement can be reversed and zero position can be reset anywhere in range. Settings are stored in non volatile memory so are remembered after power down.                                                                                           |
| Zero Bias Error                      | This is the <b>maximum</b> angle from the device when it is placed on a perfectly level surface. The zero bias error can be removed from measurement errors either by mechanical adjustment, or as a fixed offset value after installation, or by using the 'setzcur' command to zero the device (see page 8) |
| Accuracy (@20°C)                     | This is the <b>maximum</b> error between the measured and displayed value at any point in the measurement range when the device is at room temperature (20°C). This value includes cross axis errors.                                                                                                    |
| <b>Temperature Errors</b> Zero Drift | If the device is mounted to a level surface in the zero position, this value is the maximum drift of the output angle per °C change in temperature.                                                                                                    |
| Sensitivity Drift                    | When the temperature changes there is a change in sensitivity of the sensor's output. The error this causes in the measurement is calculated from the formula:                                                                                                    |
| Accuracy 0 to 20°C                   | This is the <b>maximum</b> error between the measured and displayed value at any point in the measurement range when the device is at room temperature (20°C). This value includes cross axis errors.                                                                                                    |
| Accuracy -10 to 60°C                 | This is the <b>maximum</b> error between the measured and displayed value at any point in the measurement range when the device is at room temperature (20°C). This value includes cross axis errors.                                                                                                    |
| Long Term Stability                  | Stability depends on environment (temperature, shock, vibration and power supply). This figure is based on being powered continuously in an ideal environment.                                                                                                    |
| Resolution (@1Hz bandwidth)          | Resolution is the smallest measurable change in output.                                                                                                    |

Level Developments Ltd. 97-99 Gloucester Road

Croydon, Surrey, CR0 2DN United Kingdom

t: +44 (0)20 8684 1400 f: +44 (0)20 8684 1422

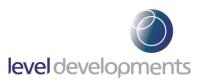

# **Housing Drawing**

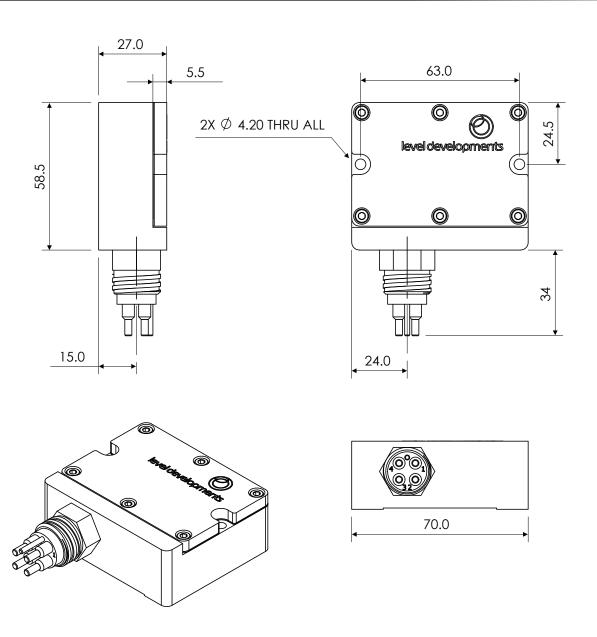

# **Connection Details**

The fitted connection is a male 4-pole SubConn Micro series bulkhead connector, part number MCBH4MSS. The pin functions for both RS232 and RS485 variants are shown in the table below:

| Pin No. | RS232 Pin<br>Function | RS485 Pin<br>Function |  |
|---------|-----------------------|-----------------------|--|
| 1       | +ve Supply            | +ve Supply            |  |
| 2       | Ground                | Ground                |  |
| 3       | RS232 Txd             | RS485 -               |  |
| 4       | RS232 Rxd             | RS485 +               |  |

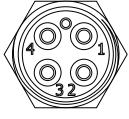

View from front end

Level Developments Ltd. 97-99 Gloucester Road

Croydon, Surrey, CR0 2DN United Kingdom

t: +44 (0)20 8684 1400 f: +44 (0)20 8684 1422 sales@leveldevelopments.com www.leveldevelopments.com

Page 3 of 15 Rev 4

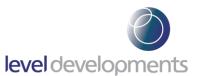

# **Axis Direction and Mounting Orientation**

## Mounted on a Horizontal Surface

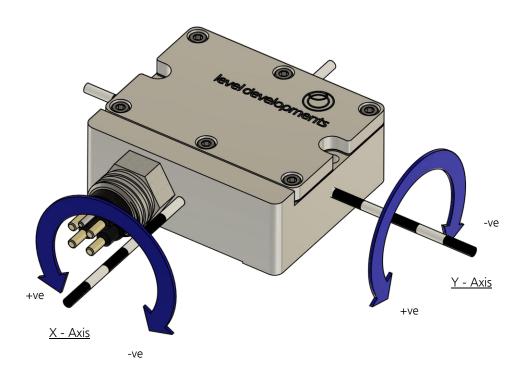

#### Mounted on a Vertical Surface

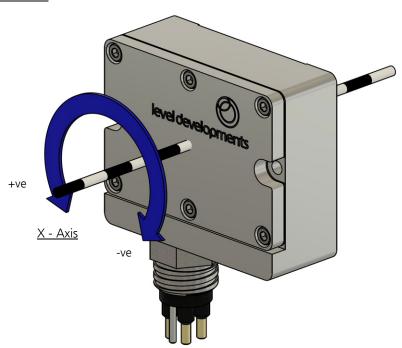

Note: only the X axis can be used when mounted vertically & the accuracy can't be guaranteed because calibration is performed horizontally.

Level Developments Ltd. 97-99 Gloucester Road

Croydon, Surrey, CR0 2DN United Kingdom

t: +44 (0)20 8684 1400 f: +44 (0)20 8684 1422

# SUBSEA-2: Dual Axis Inclinometer for Marine & Subsea Use

## **Part Numbering**

SUBSEA - 2 - XX - XXXX - XX

Series Prefix

05 - ±5° Full Scale Measurement Range

15 - ±15° Full Scale Measurement Range

30 - ±30° Full Scale Measurement Range

45 - ±45° Full Scale Measurement Range

RS232 - RS232 Interface with LD standard communication protocol

RS485 - RS485 Interface with LD standard communication protocol

RS485M - RS485 Interface with ModBus communication protocol

Customer Specific Options (Optional)

## Example:

#### **SUBSEA-2-15-RS485M**

SUBSEA-2 Series dual axis inclinometer ±15° Full Scale Measurement Range RS485 Interface with ModBus communication protocol

## Certification

The products are type approved to in accordance with the following directive(s):

EMC Directive 2004/108/EC

And it has been designed, manufactured and tested to the following specifications:

BS EN61326-1:2006

Electrical equipment for measurement, control and laboratory use – EMC Requirements

BS EN55011:2007, Group 1

Class B

Certification is available on request.

Level Developments Ltd. 97-99 Gloucester Road

Croydon, Surrey, CR0 2DN United Kingdom

t: +44 (0)20 8684 1400 f: +44 (0)20 8684 1422

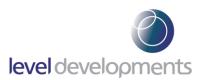

# **Level Developments Simplified Control Command Set**

Data is transmitted and received over RS232 in full duplex mode and for RS485 versions in half duplex mode. The default configuration is with the baud rate set to 38.4kbps, with 8 data bits, 1 stop bit and no parity. All commands are lower case and 7 bytes long. The time between each character of the command must be less than 100ms otherwise the device will discard the command. The settings are all stored in non volatile memory.

| Command                                                                                                    | Description                                                                                                    |                     | Response                                                             |  |
|----------------------------------------------------------------------------------------------------|----------------------------------------------------------------------------------------------------|---------------------|----------------------------------------------------------------------|--|
| getx                                                                                                    | Returns the X axis angle as either:  - An INT32 value equal to the angle x 1000  - A fixed length ASCII string terminated with a carriage return depending on the setting of commands 'setoasc' or 'setoint' Shipping default is INT32.                                             | 4 bytes<br>9 bytes  | 0x XX XX XX XX<br>+025.430 <cr></cr>                                 |  |
| gety                                                                                                    | Returns the Y axis angle as either:  - An INT32 value equal to the angle x 1000  - A fixed length ASCII string terminated with a carriage return depending on the setting of commands 'setoasc' or 'setoint' Shipping default is INT32.                                             |                     | 0x YY YY YY YY<br>+025.430 <cr></cr>                                 |  |
| get-x&y                                                                                                    | Returns the X and Y axis angle (X is transmitted first) as either: - A pair of INT32 value equal to the angle x 1000 - A fixed length comma separated ASCII string terminated with <cr> depending on the setting of commands 'setoasc' or 'setoint' Shipping default is INT32.</cr> | 8 bytes<br>18 bytes | 0x XX XX XX XX<br>YY YY YY YY<br>±xxx.xxx,±yyy.yyy <cr< td=""></cr<> |  |
| gettemp                                                                                                    | Returns the temperature of the sensor as either: - An INT16 value equal to the temperature x 100 - A fixed length ASCII string terminated with a carriage return depending on the setting of commands 'setoasc' or 'setoint' Shipping default is INT32.                             | 2 bytes<br>6 bytes  | 0x XX XX<br>±tt.t <cr></cr>                                          |  |
| str9999                                                                                                    | Set continuous output transmission rate in milliseconds (25-9999ms)<br>e.g. Str0100 = 100ms (0.1s) between transmissions. Default = 1Hz                                                                                                    | 2 bytes             | OK                                                                   |  |
| Sets the output to transmit the X and Y angle continuously in ASCII format at the rate defined by strXXXX.                                                                                                    |                                                                                                    | 18 bytes            | ±xxx.xxx,±yyy.yyy <cf< td=""></cf<>                                  |  |
| stpcasc                                                                                                    | stpcasc Stops the continuous transmission of ASCII data                                                                                                    |                     | OK                                                                   |  |
| get-flt                                                                                                    | Returns the value of the current filter time constant in ms as an INT16                                                                                                    | 2 bytes             | 0x XX XX                                                             |  |
| setdir1<br>setdir2<br>setdir3<br>setdir4                                                                                                    | Sets the X axis measurement direction to negative clockwise Sets the X axis measurement direction to positive clockwise Sets the Y axis measurement direction to negative clockwise Sets the Y axis measurement direction to positive clockwise                                     | 2 bytes             | OK                                                                   |  |
| setzcur                                                                                                    | Tare function to set the current position to zero                                                                                                    | 2 bytes             | OK                                                                   |  |
| setzfac                                                                                                    | Cancels tare function and resets zero to factory setting                                                                                                    | 2 bytes             | OK                                                                   |  |
| setoasc                                                                                                    | Sets the output to ASCII format                                                                                                    | 2 bytes             | OK                                                                   |  |
| setoint                                                                                                    | Sets the output to Integer format                                                                                                    | 2 bytes             | OK                                                                   |  |
| setflt1 Sets the low pass filter (damping) frequency to 0.125Hz setflt2 Sets the low pass filter (damping) frequency to 0.25Hz setflt3 Sets the low pass filter (damping) frequency to 0.5Hz setflt4 Sets the low pass filter (damping) frequency to 1Hz setflt5 Sets the low pass filter (damping) frequency to 2Hz setflt6 Sets the low pass filter (damping) frequency to 4Hz setflt7 Sets the low pass filter (damping) frequency to 8Hz setflt8 Sets the low pass filter (damping) frequency to 16Hz |                                                                                                    | 2 bytes             | OK                                                                   |  |
| set-br1Sets the BAUD rate to 2400bpsset-br2Sets the BAUD rate to 4800bpsset-br3Sets the BAUD rate to 9600bpsset-br4Sets the BAUD rate to 19200bpsset-br5Sets the BAUD rate to 38400bpsset-br6Sets the BAUD rate to 57600bpsset-br7Sets the BAUD rate to 115200bps                                                                                                    |                                                                                                    | 2 bytes             | OK                                                                   |  |

Level Developments Ltd. 97-99 Gloucester Road

Croydon, Surrey, CR0 2DN United Kingdom t: +44 (0)20 8684 1400 f: +44 (0)20 8684 1422

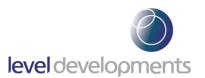

### NMEA0183 Compatibility mode.

NMEA0183 is a widely used standard for communication between marine electronic devices. It stands for "National Marine Electronics Association 0183" and defines a set of protocols and message formats for transmitting data between various marine navigation systems and communication equipment. Any SUBSEA-2 Inclinometer using the Level Developments Simplified Control Command Set ("LD mode" as shown on the previous page) can optionally be changed into "NMEA0183 compatible output" mode as described in the following section. Please note that the settings shown on the previous page can only be changed while the sensor is in LD mode, they cannot be adjusted while the sensor is in NMEA mode.

While the sensor is in LD mode, the following command is used to change into NMEA0183 compatible mode:

| Command | Description                                              | Response<br>Length | Response                                                            |
|---------|----------------------------------------------------------|--------------------|---------------------------------------------------------------------|
| setnmea | Exits LD mode and enters NMEA0183 mode. (see note below) | 35                 | <pre>\$PLDLB, ±xxx.xxx, ±yyy. yyy, ±tt.t*CS<cr><lf></lf></cr></pre> |

Note: Upon entering NMEA0183 mode, the sensor will begin continuously outputting data. The interval between automatic transmissions is controlled by the "str9999" setting which is adjustable while in LD mode, (see previous page). If no user-defined transmission rate is selected, the default interval (1000ms) will be used. The continuous output format is X angle, Y angle and Temperature as described in the "Sensor Response Formats" overleaf.

#### Changing back to LD mode

An NMEA0183 type command can be sent to the sensor to change it from NMEA Mode to LD Mode; the following command is used to do this:

\$PLDL100,1\*38<CR><LF>

The command above is comprised of the following parts:

| Value              | Length | Description                                                                                    |  |
|--------------------|--------|------------------------------------------------------------------------------------------------|--|
| \$                 | 1      | String identifier                                                                              |  |
| P                  | 1      | prietary message format                                                                        |  |
| LDL                | 3      | nufacturer Code - (LDL = Level Developments Limited)                                           |  |
| 100                | 3      | Holding register to write/read - <u>See table below</u>                                        |  |
| 1                  | 1      | Value to write to the holding register: "1" = Sets LD mode to Enabled - <u>See table below</u> |  |
| *38                | 3      | ecksum - Xor of all data after \$ and before "*" (B2PLDL1001 = 38)                             |  |
| <cr><lf></lf></cr> | 2      | Carriage return and line feed                                                                  |  |

## NMEA0183 Holding registers

The table below shows all available settings which can be modified while the sensor is in NMEA0183 mode:

| Register<br>Address | Name         | Description                                  |
|---------------------|--------------|----------------------------------------------|
| 100                 | SetCommsMode | Set LD mode to "Enabled"(1) or "Disabled"(0) |

Level Developments Ltd. 97-99 Gloucester Road

Croydon, Surrey, CR0 2DN **United Kingdom** 

t: +44 (0)20 8684 1400 f: +44 (0)20 8684 1422

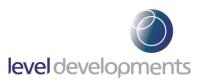

# NMEA0183 Compatibility mode (continued).

#### **Sensor's Response Formats**

The following example shows the default output format when the device is set to NMEA0183 mode:

\$PLDLB, ±xxx.xxx, ±yyy.yyy, ±tt.t\*CS<CR><LF>

The command above is comprised of the following parts:

| Value              | Length | Description                                                         |  |
|--------------------|--------|---------------------------------------------------------------------|--|
| \$                 | 1      | String identifier                                                   |  |
| P                  | 1      | Proprietary message format                                          |  |
| LDL                | 3      | Manufacturer Code - (LDL = Level Developments Limited)              |  |
| В                  | 1      | dentifier to show the response type/format - <u>See table below</u> |  |
| ±xxx.xxx           | 8      | Data frame 1 - X axis angle                                         |  |
| ±ууу.ууу           | 8      | Data frame 2 - Y axis angle                                         |  |
| ±tt.t              | 5      | Data frame 3 - Temperature                                          |  |
| *CS                | 3      | Xor of all data after \$ and before "*"                             |  |
| <cr><lf></lf></cr> | 2      | Carriage return and line feed                                       |  |

## Message Format Identifiers - Sensor output formats (A-F)

The table below shows the different output formats used while the sensor is in NMEA0183 mode:

| Value | Name         | Description                                                                                 |  |
|-------|--------------|---------------------------------------------------------------------------------------------|--|
| А     | Reserved     | Not currently used                                                                          |  |
| В     | XYangle&Temp | Shows that the message contains X, Y, & Temperature data as follows ±xxx.xxx,±yyy.yyy,±tt.t |  |

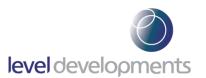

#### **Software**

A free Windows based application for reading angle, logging and device configuration is available from our website. It requires Windows XP SP3, Windows 7 or Windows 8, and works with 32 and 64 bit systems. It also requires the .net framework V3.5 or higher, and will prompt you to download and install this from Microsoft if it is not already installed on your system. A COM port is also required, and can either be a built in COM port, or a USB to Serial COM port.

The basic features are shown below:

- Automatic or manual configuration of COM port parameters
- Compatible with single or dual axis sensors
- Adjustable number of decimal places on displays
- Logging of data at specified intervals into CSV file
- Setting device to absolute or relative measurement mode
- Switching the data transfer protocol between Integer and ASCII
- Changing the frequency response of the sensor
- Changing the Baud rate of the sensor

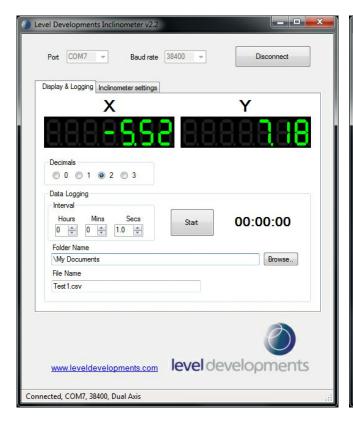

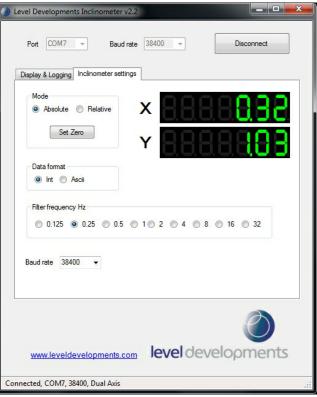

We can also offer custom software development services, please contact us for further information.

This software is provided 'as-is', without any express or implied warranty. In no event will the authors be held liable for any damages arising from the use of this software.

Level Developments Ltd. 97-99 Gloucester Road

Croydon, Surrey, CR0 2DN United Kingdom

t: +44 (0)20 8684 1400 f: +44 (0)20 8684 1422

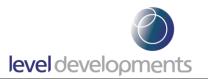

#### **ModBus Control Command Set**

Data is transmitted and received over RS485 in half duplex mode using the ModBus RTU protocol. The following section provides some basic information about the serial communication between the host PC or PLC and the SUBSEA-2. The full ModBus specification can be obtained from http://www.modbus.org. ModBus is a command/response protocol over a serial bus.

The default ModBus serial parameters are: 38400 baud, 1 start bit, 8 data bits, no parity and 1 stop bit. The 8 data bits are sent LSB first. The baud rate can be changed to 115200, 57600, 38400, 19200, 9600, 4800 or 2400 by sending the appropriate command.

The byte order for all 16-bit values is Big Endian (most significant byte first).

Read and write access to the SUBSEA-2 is done using ModBus Function Code 3 (read holding registers) and ModBus Function Code 6 (write single register) commands. These two function codes provide the basic functionality needed by most users of the SUBSEA-2. A user defined ModBus function code 110 is provided for less commonly used, off-line functions such as setting serial port parameters and changing the device address.

ModBus device address must be in the range 1 to 247. All devices are shipped with a default address of 100 (decimal). Address 0 is the ModBus broadcast address. With this address all devices will perform the action of the function code. The maximum number of these devices that can be connected on a single network is 128.

All ModBus commands and responses have a 16-bit CRC for error detection. ModBus RTU data is in binary format rather than ASCII, so it cannot be viewed properly on a text terminal.

Below is a list of the register locations for reading and writing:

#### **ModBus Registers**

| Parameter             | Address | ModBus<br>Register<br>Address | Description                                                                                                    | Read/Write   |
|-----------------------|---------|-------------------------------|----------------------------------------------------------------------------------------------------|--------------|
| X Axis Angle          | 0x00    | 40,001                        | Address 0x00 returns the upper 16 bits of the sensor X axis angle. This combines with address 0x01 to form a 32                                                    | Read Only    |
| A Axis Angle          | 0x01    | 40,002                        | bit signed integer value equal to the measured angle x 1000.                                                                                                    | Read Offig   |
| V Avis Angla          | 0x02    | 40,003                        | Address 0x02 returns the upper 16 bits of the sensor Y axis angle. This combines with address 0x03 to form a 32                                                    | Read Only    |
| Y Axis Angle —        | 0x03    | 40,004                        | bit signed integer value equal to the measured angle x 1000.                                                                                                    |              |
| Sensor<br>Temperature | 0x06    | 40,007                        | Returns a 16 bit signed integer value equal to the temperature of the sensor in degrees Celsius x 100                                                              |              |
| Sensor Filter Index   | 0x09    | 40,010                        | Returns a 16 bit integer value between 1 and 7 which relates to a table of filter responses from 0.125 to 16Hz                                                     | Read / Write |
| Tare Function         | 0x14    | 40,021                        | When set to '1' the device is zeroed at the current position (relative mode). When set to '0' the device is returned to absolute measurement mode (tare cancelled) | Read / Write |

Level Developments Ltd. 97-99 Gloucester Road

Croydon, Surrey, CR0 2DN **United Kingdom** 

t: +44 (0)20 8684 1400 f: +44 (0)20 8684 1422

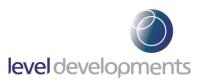

# **Low Pass Filter Frequency Indexes**

The SUBSEA-2 features a user-selectable low pass filter which can be used (for example) to reduce the effect of vibrations if they are present in the sensor's environment. The filter setting can be changed to any of the response times shown in the table below. The strongest filter (0.125Hz) will provide the greatest damping and stability, however it will also take the longest time to respond to changes in angle (and vice versa). The filter configuration is a 2nd order Bessel low pass filter implemented in a IIR algorithm. It should be noted that this setting does not relate to output data rate (ODR).

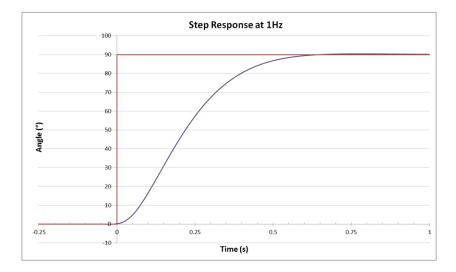

| Filter<br>Index | Filter<br>Freq. (Hz) | Damping<br>Time (ms) |
|-----------------|----------------------|----------------------|
| 1               | 0.125                | 8000                 |
| 2               | 0.25                 | 4000                 |
| 3               | 0.5                  | 2000                 |
| 4               | 1                    | 1000                 |
| 5               | 2                    | 500                  |
| 6               | 4                    | 250                  |
| 7               | 8                    | 125                  |
| 8               | 16                   | 62.5                 |

# **Reading a Holding Register**

The data from the device is stored in holding registers as detailed on page 4. Function code 0x03 is used to read these registers. Below is the command and response message format, including the error response in the even there is an error.

|                | Byte Data | No Of Bytes | Description                                                                |
|----------------|-----------|-------------|----------------------------------------------------------------------------|
| Command        | 0x64      | 1           | Slave address 100                                                          |
|                | 0x03      | 1           | Function code for read register                                            |
|                | 0x0000    | 2           | Starting register (0x0000 is X axis angle)                                 |
|                | 0x0002    | 2           | Number of registers to read                                                |
|                | 0xCDFE    | 2           | CRC-16 of all bytes                                                        |
|                |           |             |                                                                            |
|                | 0x64      | 1           | Slave address 100                                                          |
|                | 0x03      | 1           | Function code for read register                                            |
| Pasnansa       | 0x04      | 1           | Byte count (2 x number of regsiters)                                       |
| Response       | 0x0000    | 2           | First and second register data : 0x0000A69C = 42652 (decimal)              |
|                | 0xA69C    | 2           |                                                                            |
|                | 0xB4FC    | 2           | CRC-16 of all bytes                                                        |
|                |           |             |                                                                            |
|                | 0x64      | 1           | Slave address 100                                                          |
|                | 0x83      | 1           | ModBus error function code                                                 |
| Error Response | 0x01      | 1           | Exception Code (0x01 invalid function code, 0x02 invalid register address) |
|                | 0x90EF    | 2           | CRC-16 of all bytes                                                        |

Level Developments Ltd. 97-99 Gloucester Road

Croydon, Surrey, CR0 2DN United Kingdom

t: +44 (0)20 8684 1400 f: +44 (0)20 8684 1422

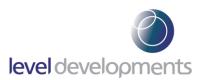

# Writing to a Holding Register

Data can be written to some registers, such as the registers that store the filter indexes for each axis frequency response. Function code 0x06 is used to write these registers as detailed below.

|                               | Byte Data | No Of Bytes | Description                                                                                           |
|-------------------------------|-----------|-------------|----------------------------------------------------------------------------------------------------|
| Command                       | 0x64      | 1           | Slave address 100                                                                                     |
|                               | 0x06      | 1           | Function code for write register                                                                      |
|                               | 0x0009    | 2           | Register to write (0x0009 is axis filter)                                                             |
|                               | 0x0003    | 2           | Data to write (16 bit). 0x0003 = 0.5Hz                                                                |
|                               | 0x103C    | 2           | CRC-16 of all bytes                                                                                   |
|                               |           |             |                                                                                                    |
|                               | 0x64      | 1           | Slave address 100                                                                                     |
| Response<br>(same as command) | 0x06      | 1           | Function code for write register                                                                      |
|                               | 0x0009    | 2           | Register to write (0x0009 is axis filter)                                                             |
|                               | 0x0003    | 2           | Data to write (16 bit). 0x0003 = 0.5H:                                                                |
|                               | 0x103C    | 2           | CRC-16 of all bytes                                                                                   |
| -                             |           |             |                                                                                                    |
| Error Response                | 0x64      | 1           | Slave address 100                                                                                     |
|                               | 0x83      | 1           | ModBus error function code                                                                            |
|                               | 0x01      | 1           | Exception Code (0x01 invalid functio code, 0x02 invalid register address, 0x0 parameter out of range) |
|                               | 0x90EF    | 2           | CRC-16 of all bytes                                                                                   |

# **Changing the BAUD Rate**

The BAUD rate of the device can be changed using the special function code 0x6E and special command code 0x8F.

|         | Byte Data | No Of Bytes | Description                  |
|---------|-----------|-------------|------------------------------|
| Command | 0x64      | 1           | Slave address 100            |
|         | 0x6E      | 1           | Function code - 0x6E         |
|         | 0x8F      | 1           | LD command - 0x8F = set baud |
|         | 0x03      | 1           | 1 = 2400                     |
|         |           |             | 2 = 4800                     |
|         |           |             | 3 = 9600                     |
|         |           |             | 4 = 19200                    |
|         |           |             | 5 = 38400                    |
|         |           |             | 6 = 57600                    |
|         |           |             | 7 = 115200                   |
|         | 0x5AF8    | 2           | CRC-16 of all bytes          |

Level Developments Ltd. 97-99 Gloucester Road

Croydon, Surrey, CR0 2DN United Kingdom

t: +44 (0)20 8684 1400 f: +44 (0)20 8684 1422

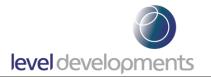

# **Changing the Device Address**

The Address of the device can be changed using the special function code 0x6E and special command code 0x91. The device will reply with the original address in the response, and will change internally after the response has been sent.

|          | Byte Data | No Of Bytes | Description                        |
|----------|-----------|-------------|------------------------------------|
| Command  | 0x64      | 1           | Slave address 100                  |
|          | 0x6E      | 1           | Function code - 0x6e               |
|          | 0x91      | 1           | LD command - 0x91 = change address |
|          | 0x01      | 1           | New Address = 1                    |
|          | 0xD299    | 2           | CRC-16 of all bytes                |
| Response | 0x64      | 1           | Slave address 100                  |
|          | 0x6E      | 1           | Function code - 0x6e               |
|          | 0x91      | 1           | LD command - 0x91 = change address |
|          | 0x00      | 1           | 0 = success 1 = failed             |
|          | 0x1359    | 2           | CRC-16 of all bytes                |

# **Examples of Reading Angle**

## Example 1: Read the angle from the sensor X axis with address 100 (0x64):

```
Command
address (0x64 = 100 \text{ decimal})
   function code
      starting reg. to read (0x0000)
             number of reg. to read (0x0002)
                    CRC-16
64 03 00 00 00 02 cd fe
Response (positive angle)
address (0x64 = 100 \text{ decimal})
| function code
      byte count
          angle (0x0000a69c = 42652 \text{ decimal } (42.652 \text{ degrees})
                       CRC-16
64 03 04 00 00 a6 9c b4 fc
Response (negative angle)
address (0x64 = 100 \text{ decimal})
   function code
      byte count
          angle (0xfffda7d7 = -153641 decimal (-153.641 degrees)
                       CRC-16
64 03 04 ff fd a7 d7 54 bf
```

Level Developments Ltd. 97-99 Gloucester Road

Croydon, Surrey, CR0 2DN United Kingdom t: +44 (0)20 8684 1400 f: +44 (0)20 8684 1422

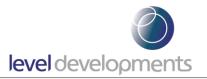

#### Example 2: Read the angle from the Y axis with address 100 (0x64):

```
Command
address (0x64 = 100 \text{ decimal})
   function code
      starting reg. to read (0x0002)
             number of reg. to read (0x0002)
                    CRC-16
64 03 00 02 00 02 6c 3e
Response (positive angle)
address (0x64 = 100 \text{ decimal})
  function code
      byte count
         angle (0x00005ba3 = 23459 \text{ decimal } (23.459 \text{ degrees})
                       CRC-16
64 03 04 00 00 5b a3 b4 7c
Response (negative angle)
address (0x64 = 100 \text{ decimal})
  function code
   byte count
         angle (0xffffa54d = -23219 decimal (-23.219 degrees)
                       CRC-16
64 03 04 ff ff a5 4d 74 74
```

# **Example 3: Change the frequency response to 0.5Hz:**

# address (0x64 = 100 decimal) | function code | register to write to (0x0009) | data to write (0x0003 = 0.5Hz) | | | CRC-16 | | | | CRC-16 | data to write (0x0003 = 0.5Hz) | data to write (0x0003 = 0.5Hz) | data writen to (0x0009) | data writen (0x0003 = 0.5Hz) | data writen (0x0003 = 0.5Hz)

Level Developments Ltd. 97-99 Gloucester Road

64 06 00 09 00 03 10 3c

Command

Croydon, Surrey, CR0 2DN United Kingdom t: +44 (0)20 8684 1400 f: +44 (0)20 8684 1422

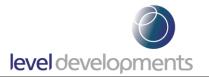

#### Example 4: Setting the tare function (current position to zero):

#### **Command**

```
address (0x64 = 100 decimal)

| function code

| register to write to (0x0014)

| data to write (0x0001 = set tare on)

| CRC-16

| | | 64 06 00 14 00 01 01 fb
```

# <u>Response</u>

```
address (0x64 = 100 decimal)

| function code

| register written to (0x0014)

| data written (0x0001 = set tare on)

| | | CRC-16

| | | | 64 06 00 14 00 01 01 fb
```

#### Example 5: Change the device address from 100 to 1:

#### **Command**

```
address (0x64 = 100 decimal)

| special function code

| LD command for change address

| | new address (0x01)

| | | CRC-16

| | | | 64 6e 91 01 d2 99
```

## Response

```
address (0x64 = 100 decimal)
| special function code
| LD command for change address
| | Success/Fail (0x00 = success)
| | | |
| | CRC-16
| | | |
64 6e 91 00 13 59
```

Level Developments Ltd. 97-99 Gloucester Road

Croydon, Surrey, CR0 2DN United Kingdom

t: +44 (0)20 8684 1400 f: +44 (0)20 8684 1422